# **Application des principes de l' « evidence-based teaching » à la conception de formations en ligne**

### **J.-F. PARMENTIERa, b**

a. CERFACS, 42 avenue Gaspard Coriolis, 31057 Toulouse. jf.parmentier@gmail.com b. Institut de Recherche pour l'Enseignement des Sciences, Université Toulouse III – Paul Sabatier, 118 route de Narbonne, 31330 Toulouse

# **Résumé :**

*Depuis 2017 le Centre Européen de Recherche et de Formation Avancée en Calcul Scientifique s'est investi dans la création de formations scientifiques en ligne à destination des doctorants et ingénieurs. Les thèmes abordés sont issus des thématiques de recherche du laboratoire, à savoir la combustion turbulente, les instabilités thermoacoustiques, la méthode de Lattice Boltzmann et la Quantification d'Incertitude. L'organisation temporelle est proche d'un MOOC, à savoir du contenu ouvert chaque semaine, pendant quatre à sept semaines, et des participants ne pouvant interagir que de manière asynchrone.*

*Le choix a été fait lors de concevoir ces formations en respectant le plus possible les résultats de la recherche sur l'enseignement, en accord avec la philosophie de l' « evidence-based teaching ». Cet article présente quels principes ont été utilisés et comment ils se sont traduit concrètement dans la conception des formations.* 

# **Abstract :**

*Since 2017, the European Centre for Research and Advanced Training in Scientific Computing has been involved in the creation of online scientific training courses for doctoral students and engineers. The topics covered are derived from the laboratory's research themes, namely turbulent combustion, thermoacoustic instabilities, Lattice Boltzmann's method and Quantization of Uncertainty. The temporal organization is close to a MOOC, i. e. content that is open weekly for four to seven weeks, and participants who can only interact in an asynchronous manner.*

*These training courses were designed with the greatest possible respect for the results of research on teaching, in accordance with the evidence-based teaching approach. This article describes which principles have been used and how they have been translated into practice in the design of training courses.*

### **Mots clefs : formation en ligne, pédagogie active (14 gras)**

### **1 Introduction**

# **1.1 Le CERFACS**

Le Centre Européen de Recherche et de Formation Avancée en Calcul Scientifique (CERFACS) est un centre de recherche fondamentale et appliquée privé, spécialisé dans la modélisation et la simulation numérique. Il travaille en forte interaction avec ses sept associés : Airbus Group, Cnes, EDF, Météo France, Onera, Safran et Total. Depuis 2011, il propose des formations professionnelles en présentiel à destination des doctorants, ingénieurs R&D et chercheurs sur ses thématiques de recherches. Depuis 2017, il propose des formations 100% en ligne et asynchrones à destination des mêmes publics. Un ingénieur pédagogique a été spécialement recruté pour superviser et concevoir les formations en interagissant avec les experts des domaines.

# **1.2 Organisation des formations**

Quatre formations en ligne ont été créés sur les thématiques suivantes : la combustion turbulente, les instabilités thermoacoustiques, la méthode de Lattice Boltzmann et la Quantification d'Incertitude. À la manière d'un MOOC, la formation est répartie sur plusieurs semaines (7 pour la combustion turbulente, 4 pour les trois autres) et le contenu de la semaine est rendu accessible chaque lundi. Une conférence « live » d'une heure est organisée durant la dernière semaine de formation, ainsi qu'un examen. La durée de travail annoncée est de 9h pour les formations de 4 semaines, et 20h pour celle de 7 semaines. Les formations sont payantes (300 euros pour les étudiants sinon 500 euros). Ces formations sont reconnues par les organismes français financeurs de formation.

# **1.3 L' « evidence-based teaching »**

À la manière de la médecine fondée sur les faits ayant pour objectif : « l'utilisation […] des meilleures données disponibles pour la prise de décisions concernant les soins à prodiguer à chaque patient » [1], l' « evidence-based teaching » ou enseignement fondé sur les données probantes propose de décider des « soins pédagogiques » à apporter à chaque apprenant en utilisant des connaissances acquises de manière rigoureuse [2]. Dans cette approche, le choix d'utiliser un dispositif pédagogique particulier repose sur trois critères. Celui-ci doit [3] :

- 1. reposer sur une théorie de l'apprentissage établie, c'est-à-dire être en accord avec la manière dont on apprend,
- 2. avoir été testé expérimentalement et avoir démontré son effet sur l'apprentissage,
- 3. s'appliquer au contexte visé (notamment les connaissances et les compétences du public visé).

Les résultats de la recherche en enseignement conduisent alors à l'élaboration de grands principes, de méthodes génériques et de bonnes pratiques adaptés aux différents contextes d'enseignement et objectifs visés.

Cet article présente les différents résultats de la recherche en enseignement sur lesquels se sont basées les formations en ligne et comment ces principes se sont traduits concrètement. La première partie expose la philosophie globale de conception des formations, puis les sections suivantes mettent l'accent sur les activités pédagogiques en enfin la conception des vidéos.

### **2 Conception des formations**

# **2.1 De l'apprentissage à l'enseignement**

L'objectif est de concevoir les formations en cohérence avec la nature de l'apprentissage afin de maximiser leur efficacité. Les recherches en psychologie et neurosciences cognitives permettent de répondre à la question « Comment apprend-on ? ». Il en ressort notamment que l'apprentissage est le résultat de l'interprétation et de la réaction de la personne à son environnement [3-7]. Lorsqu'une nouvelle information arrive, l'apprenant tente de l'intégrer dans son savoir existant. Dans certains cas, l'apprenant adapte la nouvelle information afin de l'intégrer dans son schéma existant. Dans d'autres cas, les schémas existants sont restructurés pour s'adapter à la nouvelle information. L'apprentissage est donc un processus de construction des connaissances, et non d'enregistrement ou d'absorption des connaissances (tel un disque dur).

En accord avec cette vision de construction des connaissances, le rôle du concepteur pédagogique est donc de mettre en place les conditions qui conduiront aux bons processus cognitifs afin d'arriver à l'apprentissage souhaité, et non simplement de présenter de l'information. Le défi est donc de mettre en place un apprentissage centré sur l'engagement cognitif des apprenants [8-10], ainsi qu'un alignement pédagogique, où les activités proposées sont en accord avec les objectifs pédagogiques et l'évaluation [11]. Comme l'apprentissage est le résultat d'une interprétation de la part des apprenants, alors il est nécessaire de prendre en compte leurs connaissances initiales [4-6] et de contrôler fréquemment l'apprentissage [12].

L'ensemble des méthodes pédagogiques qui engagent les étudiants dans le processus d'apprentissage par le biais d'activités et/ou de discussions en classe, plutôt que par l'écoute passive d'un expert, et où l'enseignant suit les étudiants et les guide sont appelées les méthodes actives, ou plus généralement la pédagogie active. Dans le domaine des sciences, ces méthodes ont clairement démontré leurs effets bénéfiques sur l'apprentissage vis-à-vis de méthodes plus transmissives [13, 14].

# **2.2 Première étape : définition des objectifs pédagogiques**

Dans une approche purement transmissive, la conception pédagogique repose en premier sur l'établissement des thèmes à aborder. Au contraire, dans une approche respectant le principe de l'alignement pédagogique [11], la première étape de la conception réside dans la définition des objectifs pédagogiques. Ceux-ci sont centrés sur les étudiants et définissent ce qu'ils seront capables de faire à l'issue de la formation.

Pour deux des formations (LBM et Quantification des incertitudes), la première réunion entre l'ingénieur pédagogique et les experts du domaine ont conduit à la formulation de ces objectifs (cf. exemple Tableau 1). Une fois ces objectifs définis, une première ébauche du contenu abordé et du plan général a été dressée, ainsi que des questions typiques permettant d'évaluer ces compétences, notamment lors de l'évaluation finale.

Pour les deux autres formations, les vidéos avaient déjà été réalisées et les objectifs pédagogiques ont donc été écrits ensuite. Cette manière de procéder conduit à une plus grande difficulté à la fois dans la création de l'évaluation finale (quelle compétence évaluer ?), mais aussi dans toute la conception des activités pédagogiques (quelle compétence faire travailler ?).

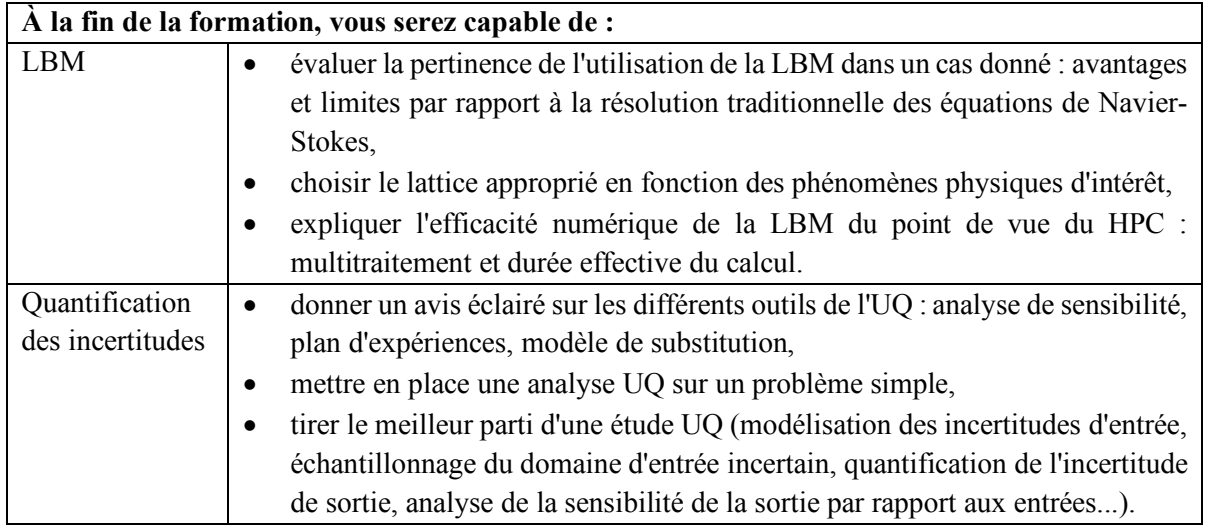

**Tableau 1 :** Exemple d'objectifs pédagogiques de deux des formations, créés lors de la première réunion.

### **2.3 La vision « activité »**

Les activités sont au cœur de la pédagogie active et leur rôle est d'engager cognitivement les apprenants de manière pertinente aux vues des objectifs. De nombreux MOOC ne proposent qu'une série de contenus vidéos. Or proposer une vidéo ne permet pas de s'assurer d'un niveau important d'engagement cognitif (cf. Section 3.1 [10]). Dans cette approche centrée activités, les vidéos ne sont pas vues comme le contenu d'une formation, mais plutôt comme de simples ressources, parmi d'autres, qui seront utilisées dans des activités pédagogiques dont l'objectif est de faire réfléchir les participants aux concepts présentés en accord avec les objectifs pédagogiques initialement définis.

Ainsi chaque semaine de formation a été divisée en une dizaine d'activités, pour un total de 2h de travail hebdomadaire (3h pour la formation de 7 semaines). La durée totale des vidéos étant de l'ordre de 25 min, il y a donc un facteur 5 entre le temps de lecture des ressources vidéo et la durée effective de travail.

Les apprenants étant seuls devant leur ordinateur, sans possibilité d'obtenir rapidement des clarifications, et les activités proposées étant en « concurrence » avec d'autres, demandant à l'apprenant de s'organiser et d'établir des priorités (vis-à-vis de ses autres activités liées à son travail notamment), il est essentiel d'être extrêmement précis dans les consignes données (que faut-il faire ?), les raisons (que cela va-t-il m'apporter ?), les dates limites (c'est pour quand ?) et la durée estimée de l'activité (combien de temps cela va-t-il me prendre ?). La structure de présentation choisie des activités s'inspire en grande partie de celle des e-tivity [15]. Celle-ci comprend un numéro, un titre, un objectif, une tâche à faire, une durée estimée et une date limite (cf. Tableau 2).

Parmi l'ensemble des taches de conception pédagogique [16], la part essentielle du temps a été consacrée à la création des activités pédagogiques (une trentaine pour les formations de 4 semaines, 60 pour celle de 7 semaines). Dans les formations où les vidéos n'avaient pas déjà été réalisées (LBM et Quantification des incertitudes), une autre part importante a été dans la création des ressources vidéo, aussi bien sur le contenu que sur la réalisation technique. La section 3 présente les activités mises en place et la section 4 la création des ressources vidéo.

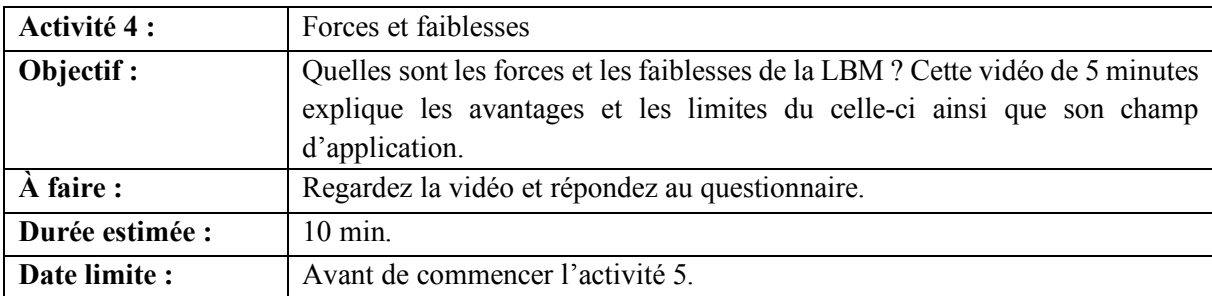

**Tableau 2 :** Exemple d'activité. La structure (colonne de gauche) est toujours identique.

### **3 Les activités proposées**

### **3.1 Lien entre action et engagement cognitif**

La taxonomie ICAP [10] permet de relier l'activité observable des apprenants à leur engagement cognitif. Elle propose 4 niveaux d'engagement, chacune conduisant à un apprentissage de plus en plus en profondeur (cf. Tableau 3). Les activités créées et proposées ont toutes visé des actions de type « Génère », réalisées individuellement ou « Délibère » (réalisées en groupe).

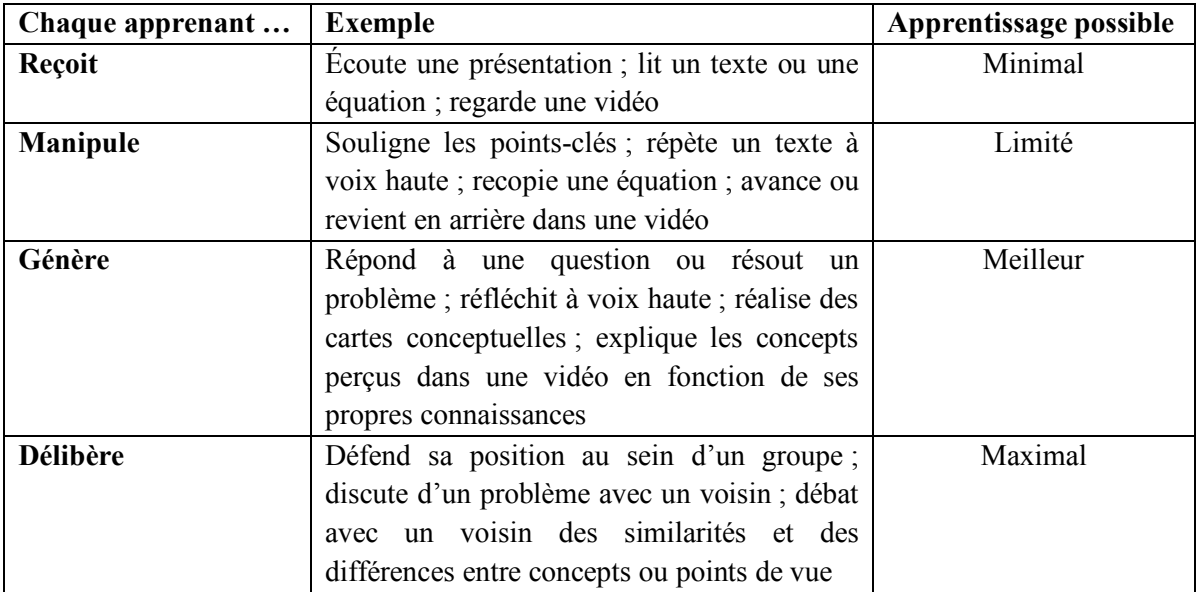

**Tableau 3 :** Taxonomie ICAP reliant les activités des apprenant à leur apprentissage. À noter que le niveau « Délibère » implique que chaque apprenant du groupe participe au niveau « Génère ».

# **3.2 Activités individuelles**

Deux types d'activités individuelles ont été mis en place : la réponse à des QCM et l'utilisation guidée de simulateurs.

#### **Les questions à choix multiples**

Les QCM étaient l'activité de base associée à chacune des vidéos (cf. Tableau 2). Environ 25 QCM par semaine ont été proposées (pour un total d'environ 80 pour les formations de 4 semaines et de 130 pour la formation de 7 semaines). Un des avantages des QCM est l'information immédiate donnée à l'apprenant sur la validité de sa réponse [4]. Les bonnes pratiques de rédaction d'un QCM sont [17] :

- l'énoncé doit être concis,
- les réponses proposées doivent reposer sur des erreurs potentielles des apprenants,
- la question doit viser un niveau de taxonomie cognitif élevé, par exemple prédire, interpréter, analyser,
- être lié à un point précis et central et en lien avec un objectif pédagogique.

Un exemple typique de question d'application est la suivante, issue de la formation LBM :

*Quel maillage est le plus approprié pour calculer les charges instationnaires sur les trappes du train d'atterrissage principal d'un avion, induites par l'excitation du sillage turbulent du train avant, à faible nombre de Mach ?*

- *A. D3Q19*
- *B. D3Q27*
- *C. D3Q39*
- *D. D3Q103*

Les concepts ont déjà été présentés et l'apprenant doit les appliquer dans une situation nouvelle. Une explication apparait une fois l'apprenant ayant répondu.

La question suivante permet de tester la compréhension du calcul de la vitesse du son en LBM et comment ce concept interfère avec d'autres notions présentées (méthode du couper-coller et CFL) :

*Comme vu dans la vidéo, dans un calcul LBM standard la vitesse du son est égale à c<sub>s</sub> dx/dt. Que se passe-t-il si, pour un maillage donné, le pas de temps est doublé ? (Cochez toutes les options qui sont vraies).*

- *A. on ne peut pas changer le pas de temps puisqu'il est fixé par la méthode du "couper-coller".*
- *B. on ne peut pas changer le pas de temps puisqu'il est fixé par le CFL*
- *C. la vitesse du son est multipliée par 2*
- *D. la vitesse du son est divisée par 2*
- *E.*  $c_s$  *est multiplié par 2*
- *F.* " *est divisé par 2*

Au vu du nombre conséquent de QCM créés, la rédaction de celles-ci a pris une part essentielle du temps de conception. Le temps exact de création n'a pas été mesuré. À titre de comparaison, le projet UNISCIEL rémunère 750 euros la création et médiatisation de 20 questions pour 20h de travail, soit 1h en moyenne par question. Cette estimation semble en accord avec la quantité de travail perçue lors de la création des formations du CERFACS. Au final, la création de 80 QCM a donc pris environ 80h.

#### **Les simulateurs**

Chacune des formations proposait l'utilisation d'un ou plusieurs simulateurs en ligne. Ceux-ci avaient pour objectif de permettre de voir visuellement comment différents paramètres interagissent entre eux pour donner un résultat (ondes sur une corde, degré d'une interpolation polynomiale) et parfois d'offrir différents niveaux de représentations (niveau moléculaire vs milieu continu en LBM).

D'un point de vue technique, ceux-ci étaient soit programmés directement en JavaScript, soit en R avec le module Shiny, soit pointaient vers des simulateurs existants issus du projet PhET Interactive Simulations. Le module Shiny permet d'utiliser de créer très simplement des interfaces graphiques de visualisation interactive de données, tout en profitant de toutes les nombreuses librairies scientifiques de R. Cependant, il ne permet pas de réaliser des simulations temporelles, d'où l'utilisation de JavaScript, plus technique à maitriser, mais n'offrant pas de limitation.

La littérature a identifié des caractéristiques permettant la conception de simulateurs efficaces pour l'apprentissage [18, 19]. Ceux-ci :

- **Guident l'attention** vers les aspects importants, par des éléments visuels ou textuels.
- Utilisent des **représentations graphiques adaptées,** car celles-ci ont un **effet direct** sur les **représentations mentales** des étudiants.
- Offrent **différents modes de représentations** d'un même phénomène qui sont **liés dynamiquement entre eux** (changer l'un ajuste les autres en conséquence).
- Donnent aux utilisateurs la **maîtrise des paramètres** pour mieux les laisser **explorer**.
- Proposent un mode **d'initiation** avec une **version simplifiée** de l'environnement.
- Présentent plus souvent des **icônes** que du texte (moins « lourd » à traiter pour le cerveau).

La conception des simulateurs a mis en œuvre le plus possible ces recommandations, comme illustrée par le simulateur de mouvement moléculaire dans un gaz (cf. Figure 1). Les différents modes de représentations (les particules qui se déplacent et la vision en densité de probabilité) évoluent simultanément et sont tous les deux des modélisations pertinentes (dans le cadre de la théorie cinétique des gaz). L'apprenant peut modifier divers paramètres avec le menu de gauche (vitesse moyenne, température …) et le mouvement des particules ainsi que les densités de probabilité réagissent en conséquence. Au lancement du simulateur, seule la vision moléculaire est affichée, les densités de probabilités étant cachées (version simplifiée). Lors de l'activation de la checkbox « Display PDF », seules les courbes en bleu apparaissent. Les courbes en rouge n'apparaissent que lorsque l'utilisateur active « Display equilibrium PDF ». L'objectif étant de ne pas surcharger l'apprenant d'informations.

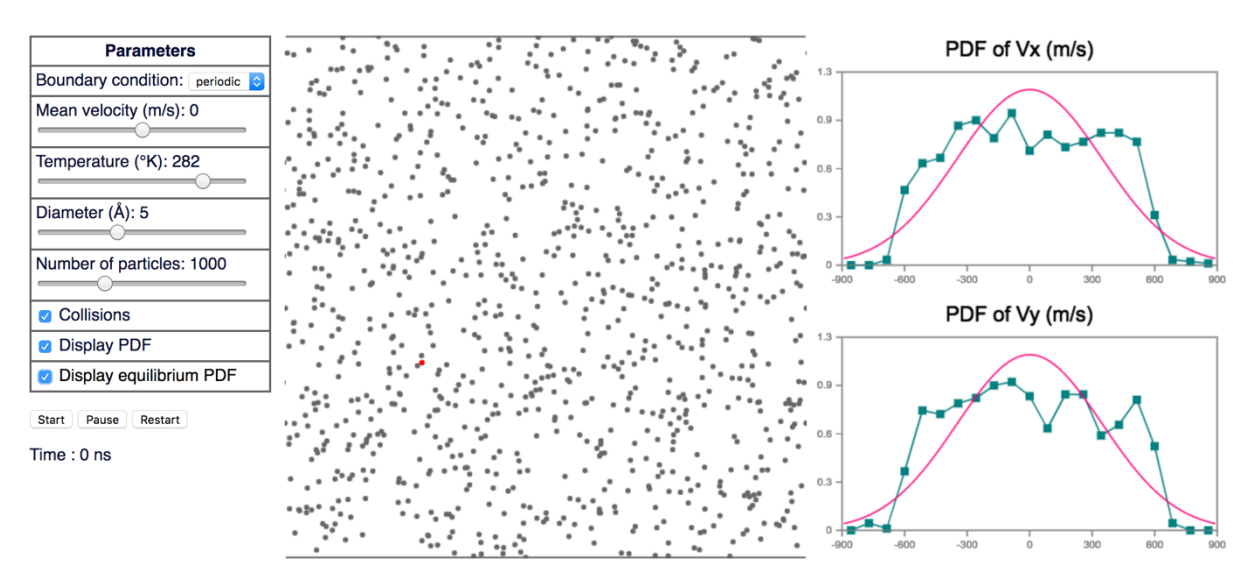

**Figure 1 :** capture d'écran du simulateur de mouvement des molécules dans un gaz parfait

La mise à disposition d'un simulateur n'étant qu'une ressource comme une autre, il faut proposer un scénario pédagogique pour son utilisation. Les recommandations de la littérature sont les suivantes [18,  $19$  :

- Focaliser l'attention sur les éléments liés au cours en demandant par des questions de prévoir une réaction / un comportement précis avant de tester, puis d'expliquer suite au test les comportements observés.
- Augmenter progressivement la complexité. Lors de la première utilisation, fixer par défaut certains paramètres et utiliser des modèles simplifiés si le logiciel le permet.
- Aider les apprenants à mener à bien des expériences, en proposant une démarche générique d'investigation.

L'accompagnement consistait en une série de QCM (typiquement entre 5 et 7) demandant généralement de prévoir un comportement (ex : « Comment évolue la densité de probabilité dans le temps ? »). La consigne globale en deux étapes était donnée :

- 1. Avant de manipuler le simulateur, réfléchissez par vous-même et choisissez puis validez votre choix. Ne révélez pas la bonne réponse à cette étape !
- 2. Effectuez ensuite une expérience appropriée à l'aide du simulateur et répondez à nouveau. Vous devriez obtenir la bonne réponse ! Sinon, essayez de comprendre pourquoi votre expérience n'a pas donné la bonne réponse.

Dans le cadre du simulateur moléculaire, les premières questions focalisaient uniquement sur le mouvement moléculaire, puis les suivantes demandaient de prévoir le comportement des densités de probabilités (augmentant ainsi la complexité).

L'utilisation des simulateurs pouvait se faire soit avant l'introduction des notions formelles en tant que phase d'engagement ou d'exploration, soit après en phase d'élaboration [20, 21].

### **3.3 Activités collectives**

#### **Forums**

Les forums ont été utilisés pour deux usages :

- L'assistance : un participant pose une question sur un point précis et attend une réponse, donnée en général par l'équipe enseignante.
- Comme activités pédagogiques : l'objectif était de faire interagir les participants par écrit sur des points précis du cours afin d'améliorer l'apprentissage.

Concernant l'usage en tant qu'activité pédagogique, afin d'assurer des échanges qualitatifs et quantitatifs entre participants, cinq critères se dégagent de la littérature [22-25] :

- Séparer les participants en **sous-groupes** : entre 10 et 30 personnes par forum.
- Donner une **tâche complexe** à résoudre collectivement, qui demande de l'analyse et de la nuance.
- **Clarifier les attendus** : combien de messages ou de réponses ils doivent poster, que doivent-ils écrire dedans, pour quelle échéance.
- Demander une contribution **le plus tôt possible** dans la semaine pour permettre aux autres participants d'interagir.
- **Intervenir peu, mais bien**. C'est un espace d'échange entre eux : plus l'équipe enseignante intervient, moins les apprenants participent. Les enseignants sont là pour résumer les contributions et tisser des liens entre elles.

Les deux types de forums ont été utilisés au cours de la formation. Chaque activité était accompagnée d'un forum à usage d'assistance. Il n'y avait donc pas de « forum général ». Tous étaient reliés spécifiquement à une activité. Et la plupart du temps il y avait en plus une activité pédagogique via forum proposée chaque semaine.

Le Tableau 4 présente une activité de type brainstorming utilisée certaines semaines. Les étudiants étaient séparés en groupe d'une vingtaine maximum. La tâche demandée était l'identification en groupe des idées essentielles de la semaine. C'est une activité qui demande d'analyser et de justifier son point de vue et fait donc partie des niveaux élevés de réflexion [26]. Les attendus sont clairs. Cependant, seule une donnée quantitative sur le nombre de messages attendus par les participants est indiquée, et non la qualité.

Cette activité a été placée à différents endroits dans la semaine : soit au milieu, soit à la fin. Positionner cette activité au milieu de la semaine a conduit à plus de participations, en accord avec les résultats de la recherche. Notamment, car une partie des participants terminaient les activités en fin de semaine et cela ne laissait pas de temps à d'autres participants pour réagir.

Enfin, hormis cas exceptionnels, l'équipe enseignante n'intervenait pas. Seule une synthèse en début de semaine était proposée, avec des commentaires sur les messages les mieux notés. L'équipe enseignante n'avait pas la compétence de management des discussions en ligne (synthèse et tissage de liens), et le choix a donc été fait de ne pas intervenir afin de ne pas clore les discussions avec « la bonne réponse » fournie par l'équipe enseignante.

**Activité 7 :** les idées principales de la semaine

**Objectif :** quelles sont les idées les plus importantes à retenir cette semaine ? Si vous deviez expliquer ce que vous avez appris à un ami, que lui diriez-vous ?

**À faire : échangez** avec les autres participants de votre groupe pour **identifier les 3 idées principales de la semaine**, en respectant les trois étapes suivantes.

- 1. **Réfléchissez seul** sur quelles sont, d'après vous, les 3 idées à retenir de cette semaine.
- 2. **Consultez** les réponses des autres :
	- Si vous jugez l'une des propositions comme importante, **votez** pour elle puis **commentez** en expliquant en quoi vous la trouvez importante.
	- Si l'une de vos idées n'a pas encore été postée, **écrivez-la**.
- 3. **Revenez régulièrement** pour **voter**, **commenter** les idées des autres ou en **ajouter** de nouvelles.

À la fin de la semaine, **les 3 réponses les mieux notées** seront considérées comme la réponse de votre groupe à cette activité. L'équipe enseignante commentera alors ces réponses la semaine prochaine.

**Date limite :** dimanche minuit GMT. **Attendu :** vous devez avoir posté au moins 2 messages pour valider cette activité.

*Ne postez qu'une seule idée par message et limitez-vous à chaque message à deux courts paragraphes maximum.*

**Tableau 4 :** Exemple d'activité de débat par forum

La Figure 2 **:** Extrait d'une discussion lors d'une activité de débat par forum présente l'une des idées principales d'un participant au cours de la semaine 2 de la formation sur la LBM, ainsi que les commentaires des autres participants sur cette idée. Ce message est celui qui a reçu le plus de votes de la semaine. Le message initialement posté par Farid est une reformulation correcte d'une des idées clés du cours. Il reste cependant assez superficiel, car il n'indique pas en quoi le terme de collision est lié aux phénomènes physiques. Le premier commentaire, proposé par Maximilian, précise justement ce lien et démontre une compréhension plus fine. Il laisse cependant une ambiguïté sur le terme « choix » : peut-on réellement choisir ce temps ? Cette ambiguïté est relevée par Nicolas, avec un message très pertinent démontrant une réflexion forte sur le contenu. Enfin, Farid, l'auteur du message de départ, rebondit sur cette dernière remarque et propose une réflexion qui va plus loin que le contenu du cours.

On peut observer que les messages sont plutôt clairs et concis. Cela est lié au niveau d'études élevé des participants (Bac+5 ou Bac+8). On voit à travers cet exemple que ce type d'activité peut conduire à des niveaux de réflexion élevés sur les contenus grâce à l'interaction entre les participants. Cela se retrouve aussi dans d'autres messages postés non présentés ici. Cependant, même lorsque l'activité conduit à de nombreuses contributions, seulement 1/3 des inscrits écrivent un message. L'activité des autres participants est inconnue. Peut-être lisent-ils les messages ou peut-être votent-ils, mais les données fournies par la plateforme ne permettent pas de l'évaluer.

Auteur Farid

Titre : la physique est dans l'opérateur de collision

Une idée importante que j'ai apprise cette semaine est l'importance de la modélisation de l'opérateur de collision. Alors que la partie gauche de l'équation est relativement simple, le terme de droite (l'opérateur de collision) est d'une importance primordiale et est lié aux phénomènes physiques à prendre en compte.

**Auteur: Maximilian** 

Je suis d'accord, en particulier le choix du temps de relaxation (si l'on choisit le modèle de BGK).

**Auteur: Nicolas** 

Je suis d'accord aussi. Cependant, concernant la remarque de Maximilian, je ne crois pas que l'on puisse choisir la valeur du temps de relaxation, non? Contrairement à un paramètre numérique, celui-ci à un sens physique donné par le temps moyen entre deux collisions.

#### Auteur: Farid

Je suis d'accord avec la remarque soulevée par Nicolas. Le temps de relaxation a un sens physique et ainsi ne peut pas être fixé de manière arbitraire. Néanmoins, je me demande si on ne peut pas avoir des modèles de collisions plus complexes incluant plusieurs temps de relaxation pour dépasser les limites du modèle BGK. Autre question : dans ce cas quel serait le sens physique de ses nouveaux temps de relaxation ?

**Figure 2 :** Extrait d'une discussion lors d'une activité de débat par forum

#### **Réponses argumentées sur QCM ou questions ouvertes**

L'application en ligne open-source elaastic [27, 28] a été utilisée pour faire interagir les participants par écrit sur des QCM ou des questions ouvertes. L'utilisation se déroule en trois phases :

- 1. Chaque étudiant prend connaissance individuellement de la question et des choix proposés, puis effectue un choix et écrit une argumentation.
- 2. Chaque étudiant doit alors évaluer trois explications proposées par ses pairs, prises parmi celles déjà postées. Cette évaluation s'effectue en donnant une note de 1 à 5 (sous forme d'étoiles). Ils peuvent ensuite changer leur choix de réponse s'ils ont été convaincus par une des explications alternatives proposées.
- 3. Une synthèse des votes sous forme d'histogramme, ainsi que les justifications les mieux notées et celle de l'enseignant sont affichées.

D'un point de vue pédagogique, les avantages sont :

- Nécessité pour le participant de justifier son raisonnement, et pas simplement de cliquer sur la bonne réponse.
- Un participant ne voit les explications des autres participants qu'après avoir posté sa propre explication.
- Le système fonctionne quel que soit le nombre de participants. En effet, ceux-ci ne doivent évaluer que 3 autres contributions et n'ont donc pas à lire l'ensemble des explications postées.

La principale limitation par rapport à un forum est que les participants n'interagissent pas directement entre eux. Un participant voit les explications fournies par d'autres, il les évalue et il peut ensuite changer la sienne. Mais il ne peut pas faire des commentaires sur les explications qu'il a vu. Chaque participant ne peut aussi écrire qu'une seule explication (donc un seul message).

L'analyse des données montre qu'environ 90% des personnes participent à l'activité. Cette proportion est à comparer aux activités par forum ou seulement 1/3 postent un message écrit. Bien que les interactions entre participants soient moins riches, cette application en ligne permet d'engager dans la réflexion une proportion d'apprenants bien plus grande.

D'un point de vue technique, cette application est compatible LTI, c'est-à-dire que les apprenants sont automatiquement authentifiés sur la plateforme (pas de nécessité de création de comptes).

### **4 Les vidéos**

# **4.1 L'apprentissage multimédia**

Les sources d'informations fournies aux apprenants étant majoritairement des vidéos, il est essentiel que leur forme facilite leur compréhension. Les recherches en apprentissage multimédia s'intéressent à améliorer l'efficacité de documents combinant des mots, sous forme textuelle ou auditive, et des images. Cela inclut notamment les vidéos, les images et graphiques statiques et les animations.

Les résultats de la recherche en apprentissage multimédia montrent que l'apprentissage s'opère lorsque l'apprenant effectue un traitement de l'information, c'est-à-dire lorsqu'il est en mesure de 1) faire attention aux bons éléments, 2) les organiser de manière cohérente et 3) les relier à ses connaissances antérieures. Ces trois étapes conduisent à trois catégories de problèmes potentiels [3, 29] :

- 1. Trop d'éléments parasites : l'apprenant est incapable de faire attention aux bons éléments. La solution est alors de mettre en valeur les informations importantes et d'éliminer les éléments superflus.
- 2. Trop d'éléments essentiels : le contenu est tellement complexe qu'il dépasse les capacités cognitives de l'apprenant. La solution est donc de réduire la complexité du document : apparition des éléments étape par étape, texte court et bien positionné, vidéos courtes.
- 3. Pas assez d'engagement cognitif : l'apprenant ne s'engage pas suffisamment dans la réflexion. Il faut alors présenter l'information sous différents formats et répondre explicitement aux conceptions erronées. Puis ajouter des activités suite aux vidéos demandant de traiter l'information, notamment des QCM et des débats entre participants.

La durée optimale d'une vidéo n'est pas prescrite par les théories de l'apprentissage multimédia et cela dépend de nombreux facteurs, notamment la densité d'informations. Cependant, une analyse massive des usages des vidéos dans des MOOC montre que la durée moyenne de visionnage d'une vidéo ne dépasse pas les 6 minutes, même si celle-ci est bien plus longue [30].

# **4.2 Organisation des vidéos et détails techniques**

Les vidéos proposées durent entre 3 et 6 min, avec une moyenne de 5 min. Le format est toujours le même :

- une introduction de 10 à 20 s où l'on voit l'enseignant en plein écran expliquant le thème de la vidéo,
- des diapos séquencées présentant le contenu
- et une conclusion de 5 à 10 s où l'enseignant conclue rapidement et remercie le participant.

Tout le filmage et le montage vidéo ont été effectués à l'aide d'un MacBook Pro standard grâce au logiciel Camtasia. La webcam HD a été utilisée pour filmer le présentateur lors de l'introduction et de la conclusion. Un micro-cravate filaire de marque BOYA a été utilisé (20 euros). Suivant les enseignants, l'enregistrement des diapos s'est effectué de deux manières différentes :

- soit en une fois, l'enseignant parlant et faisant défiler sa présentation, le logiciel Camtasia réalisant la capture vidéo de l'écran,
- soit diapo par diapo, l'enseignant enregistrant l'audio et la présentation étant alors importée dans le logiciel de montage.

En fonction de la qualité des diapos et du nombre de prises, la durée de montage a duré entre 2 et 4 h pour 5 min de vidéo. L'enseignant n'étant pas filmé lors du déroulement des diapos, les prises étaient en général rapides. Au contraire, les introductions et conclusions ont dû être filmées de nombreuses fois (les enseignants ne sont pas des acteurs !). L'exportation s'est effectuée au format mp4 pour une résolution en 720p (1280x720), avant importation dans YouTube.

# **4.3 Analyse d'une vidéo**

#### **Phases d'introductions et de conclusions**

L'objectif de ces phases était de créer un contact humain avec l'apprenant. En effet, un des défauts des formations en ligne est le sentiment de solitude que peut ressentir l'apprenant. Le choix s'est effectué sur une prise caméra à l'aide de la webcam pour donner l'impression d'un Skype personnel avec l'enseignant (ressenti décrit par l'un des participants) (cf. Figure 3).

Le fond était composé d'une grande bâche en toile déjà disponible, présentant le logo et donnant un aspect professionnel. L'inconvénient était la présence de textes pouvant distraire l'attention.

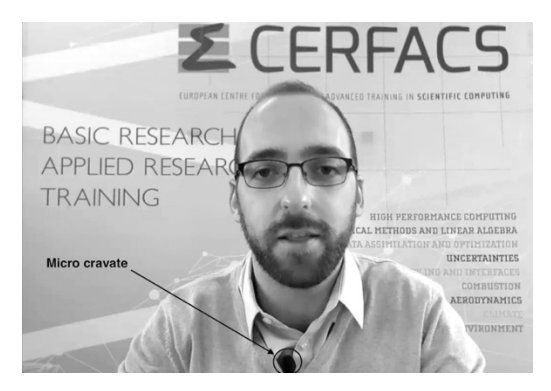

**Figure 3 :** Capture d'écran d'une phase d'introduction

#### **Diapositives séquencées**

La grande majorité du temps de la vidéo était composé d'une succession de diapositives dont les éléments apparaissaient au fur et à mesure de manière synchronisée avec le discours oral. L'image du présentateur n'était pas présente dans cette partie de la vidéo, car elle n'apportait pas d'information essentielle *a contrario* des autres éléments visuels (textes et images). Il était donc important que le canal visuel traite en priorité les informations essentielles et qu'il ne soit pas saturé d'éléments superflus.

La charte graphique était très épurée : fond blanc ne comportant que le logo en petit en bas de l'image. Le principe général était de faire apparaitre les différents éléments au fur et à mesure en accord avec le discours audio, de manière à guider l'attention le plus possible. Ainsi, la diapo suivante était décomposée en 7 étapes :

- 1 : la diapo apparait avec le titre (le logo étant toujours affiché en bas sur toutes les diapos) avec le discours correspondant "The **projection approach** relies on the fact that …" (l'image apparait lorsque les mots en gras sont dits).
- 2 : … A natural **consequence** of this ...
- 3 : … will be to resolve to **Monte Carlo** sampling to estimate ….
- 4 : … using the **sample mean** as we saw in a previous video. …

Et ainsi de suite pour les étapes 5, 6 et 7. La durée totale pour cette diapositive est de 1 min 14.

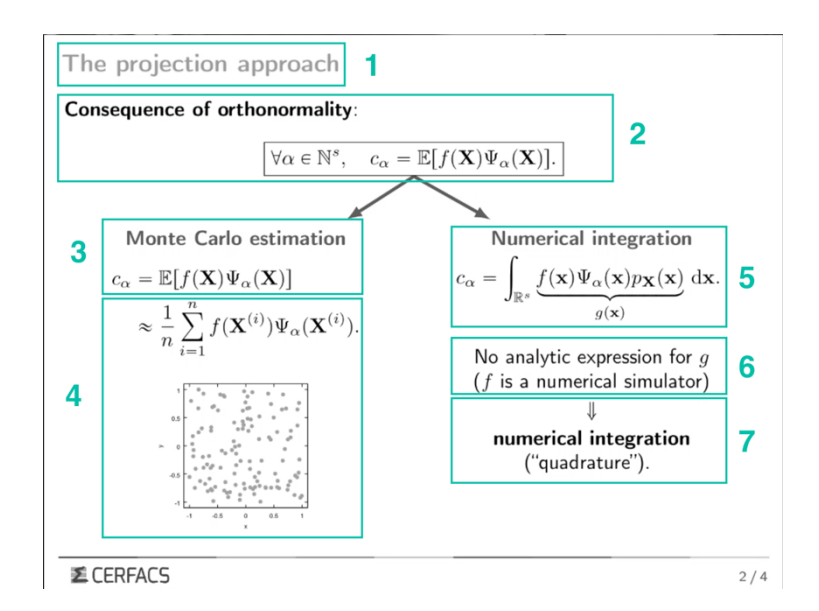

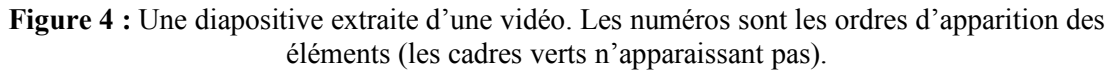

#### **Engagement intellectuel**

Afin d'assurer un engagement intellectuel des participants, chaque vidéo était suivie immédiatement de 3 à 5 QCM. Les questions posées demandaient soit une application directe, soit une réflexion poussée sur les éléments présentés (cf. Section QCM). Les participants pouvaient voir et revoir les vidéos autant de fois que nécessaires pour répondre aux questions.

### **5 Conclusions**

Le taux de satisfaction des participants est élevé (environ 50% très satisfaits, 45% satisfaits et 5% non satisfaits). Le taux de suivi reste lui aussi élevé (de l'ordre de 80 à 90% en fin de formation) qui s'explique en partie par le fait que les formations soient payantes et que les participants s'inscrivent volontairement sur un thème qui correspond à leur sujet de thèse ou un projet en cours. Mais l'analyse des questionnaires de satisfaction chaque semaine montre que les nombreuses activités proposées sont très appréciées des participants. De plus, contrairement aux formations en présentiel où les participants sont « captifs » pendant plusieurs jours dans un environnement spécifique, les participants des formations en ligne sont sur leur lieu de travail et les moments de formation ne sont pas délimités. Ainsi, l'activité « formation » est en concurrence avec d'autres activités habituelles en situation de travail : réunions, projets en cours… Même payante, une formation de mauvaise qualité aurait alors peu de chance d'avoir un taux de complétion élevé, car les impératifs du quotidien pouvant facilement prendre la priorité.

La création de telles formations demande une quantité de travail extrêmement conséquente (environ 300h pour 8h de formation). Le background scientifique du concepteur pédagogique (doctorat en sciences) a grandement facilité les échanges avec les experts des domaines scientifiques et la création d'activités pédagogiques pertinentes, notamment les QCM. Le double profil scientifique et concepteur pédagogique expert en méthodes d'enseignement correspond à la notion Discipline-Based Education Specialist, tel que défini par le Science Education Initiative [31].

### **Références**

[1] Sackett, D. L., Rosenberg, W. M., Gray, J. A., Haynes, R. B., & Richardson, W. S. (1996). Evidence based medicine: what it is and what it isn't. BMJ : British Medical Journal, 312(7023), 71–72.

[2] Richard J. Shavelson, & Lisa Towne. (2002). Scientific Research in Education. National Academies Press.

[3] Clark, R. C., & Mayer, R. E. (2016). E-Learning and the Science of Instruction: Proven Guidelines for Consumers and Designers of Multimedia Learning. John Wiley & Sons.

[4] Ambrose, S. A., Bridges, M. W., DiPietro, M., Lovett, M. C., & Norman, M. K. (2010). How Learning Works.

[5] Bransford, J. D., Brown, A. L., & Cocking, R. R. (Eds.). (2000). How people learn: brain, mind, experience, and school (Expanded Edition). Washington, D.C: National Academy Press.

[6] Halpern, D. F., & Hakel, M. D. (2003). Applying the Science of Learning to the University and Beyond: Teaching for Long-Term Retention and Transfer. Change: The Magazine of Higher Learning, 35(4), 36–41.

[7] Dehaene, S. (2018). Apprendre ! Les talents du cerveau, le défi des machines. Odile Jacob.

[8] Wittrock, M. C. (1974). Learning as a Generative Process. Educational Psychologist, 11(2), 87–95.

[9] Fiorella, L., & Mayer, R. E. (2016). Eight Ways to Promote Generative Learning. Educational Psychology Review, 28(4), 717–741.

[10] Chi, M. T. H., & Wylie, R. (2014). The ICAP Framework: Linking Cognitive Engagement to Active Learning Outcomes. Educational Psychologist, 49(4), 219–243.

[11] Biggs, J. (1996). Enhancing teaching through constructive alignment. Higher Education, 32(3), 347–364.

[12] Hattie, J., & Timperley, H. (2007). The Power of Feedback. Review of Educational Research, 77(1), 81–112.

[13] Freeman, S., Eddy, S. L., McDonough, M., Smith, M. K., Okoroafor, N., Jordt, H., & Wenderoth, M. P. (2014). Active learning increases student performance in science, engineering, and mathematics. Proceedings of the National Academy of Sciences, 111(23), 8410–8415.

[14] Wieman, C. E. (2014). Large-scale comparison of science teaching methods sends clear message. Proceedings of the National Academy of Sciences, 111(23), 8319–8320.

[15] Salmon, G. (2002). E-tivities the key to active online learning.

[16] Allison LaMotte. (2017, July 12). La conception pédagogique e-learning démystifiée. Retrieved April 30, 2019, from Les essentiels du e-learning website: https://blogs.articulate.com/les-essentiels-duelearning/la-conception-pedagogique-e-learning-demystifiee/

[17] Parmentier, J.-F., & Vicens, Q. (2019). *Enseigner dans le supérieur* (DUNOD).

[18] Wieman, C. E., Adams, W. K., & Perkins, K. K. (2008). PhET: Simulations That Enhance Learning. *Science*, *322*(5902), 682–683.

[19]Plass, J. L., & Schwartz, R. N. (2014). Multimedia Learning with Simulations and Microworlds. In R. Mayer (Ed.), *The Cambridge Handbook of Multimedia Learning* (2nd ed., pp. 729–761).

[20] Bybee, R. W., Taylor, J. A., Gardner, A., Van Scotter, P., Powell, J. C., Westbrook, A., & Landes, N. (2006). The BSCS 5E instructional model: Origins and effectiveness. *Colorado Springs, Co: BSCS*, *5*, 88–98.

[21] Tanner, K. D. (2010). Order matters: using the 5E model to align teaching with how people learn. *CBE—Life Sciences Education*, *9*(3), 159–164.

[22] Rovai, A. P. (2007). Facilitating online discussions effectively. *The Internet and Higher Education*, *10*(1), 77–88.

[23] Salmon, G. (2011). *E-Moderating: The Key to Online Teaching and Learning* (3rd ed.). New York: Routledge.

[24] Meyer, K. A. (2014). Student Engagement in Online Learning: What Works and Why. *ASHE Higher Education Report*, *40*(6), 1–114.

[25] Woods, K., & Bliss, K. (2016). Facilitating Successful Online Discussions. *The Journal of Effective Teaching*, 76.

[26] Krathwohl, D. R. (2002). A Revision of Bloom's Taxonomy: An Overview. *Theory Into Practice*, *41*(4), 212–218.

[27] Silvestre, F., Vidal, P., & Broisin, J. (2015). *Qualification semi-automatique de contributions d'apprenants pour l'intégration de feedbacks de qualité dans les tests en ligne*. Presented at the 7ème édition de la Conférence sur les Environnements Informatiques pour l'Apprentissage Humain (EIAH 2015), Agradir.

[28] Parmentier, J.-F. & Silvestre, F. (2019). *La (dé-)synchronisation des transitions dans un processus d'évaluation formative exécuté à distance : impact sur l'engagement des étudiants.*  Presented at the 9ème édition de la Conférence sur les Environnements Informatiques pour l'Apprentissage Humain (EIAH 2019), Paris.

[29] Mayer, R. E., & Moreno, R. (2003). Nine Ways to Reduce Cognitive Load in Multimedia Learning. Educational Psychologist, 38(1), 43–52.

[30] Guo, P. J., Kim, J., & Rubin, R. (2014). How video production affects student engagement: an empirical study of MOOC videos. Proceedings of the First ACM Conference on Learning @ Scale Conference - L@S '14, 41–50.

[31] Stephanie V. Chasteen, & Warren J. Code. (n.d.). *The Science Education Initiative Handbook*. Accessed at https://pressbooks.bccampus.ca/seihandbook/.